**[陈炜鑫](https://zhiliao.h3c.com/User/other/0)** 2006-11-10 发表

## **H3C XE7600/7605配置文件备份方法**

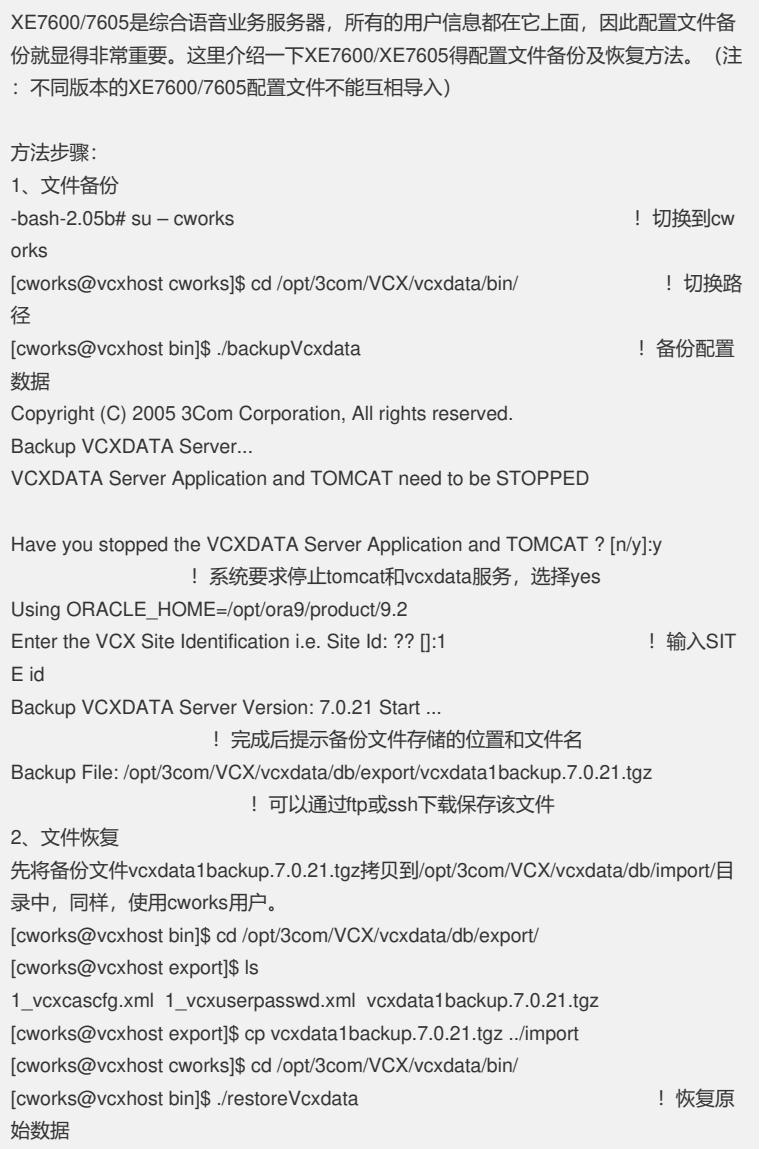